# DOWNLOAD

### Iso Mac For Virtualbox

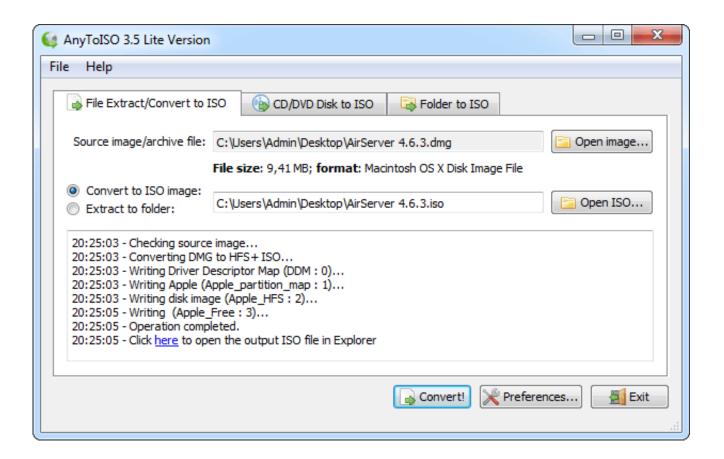

Iso Mac For Virtualbox

1/3

# J DOWNLOAD

At the moment we have plans to offer you 30+ Linux/Unix distributions, we may add more to our list in near future, you can also send us suggestions if we are missing any popular distribution from our list.. Read wiki about VirtualBox You can follow our blog for new images we release for VirtualBox.. Download VDI images for VirtualBox:Android x86Download VirtualBox (VDI) image, Visit Official WebsiteAntergosDownload VirtualBox (VDI) image, Visit Official WebsiteAntergosDownload VirtualBox (VDI) image, Visit Official WebsiteBackBoxDownload VirtualBox (VDI) image, Visit Official WebsiteBackBoxDownload VirtualBox (VDI) image, Visit Official WebsiteBack LabDownload VirtualBox (VDI) image, Visit Official WebsiteBunsenLabsDownload VirtualBox (VDI) image, Visit Official WebsiteCalculate LinuxDownload VirtualBox (VDI) image, Visit Official WebsiteCentOSDownload VirtualBox (VDI) image, Visit Official WebsiteCub Linux (Former Chromixium)DebianDownload VirtualBox (VDI) image, Visit Official WebsiteDevuan LinuxDownload VirtualBox (VDI) image, Visit Official WebsiteElementary OSDownload VirtualBox (VDI) image, Visit Official WebsiteElementary OSDownload VirtualBox (VDI) image, Visit Official WebsiteElementary OSDownload VirtualBox (VDI) image, Visit Official WebsiteElementary OSDownload VirtualBox (VDI) image, Visit Official WebsiteCubesiteFeren OSDownload VirtualBox (VDI) image, Visit Official WebsiteCubesite Over the Mac OS right on your computer by installing a Mac OS.

VirtualBox ImagesUmairWe offer open-source (Linux/Unix) virtual machines (VDIs) for VirtualBox, we install and make them ready-to-use VirtualBox images for you. You can check FAQs for Credentials(Username & Password) for VDI images Here you can follow the guide how to attach/configure VDI image with VirtualBox. Mac OS is a computer operating system developed by Apple This is a operating system with beautiful interface, however, to own a the computer of Apple with this operating system, you need to use a lot of money, normally with the double price than that of common computers using Windows operating system. Therefore, on the VirtualBox, you only need to point to this postion of this file.

## virtualbox

virtualbox, virtualbox 64 bit, virtualbox mac, virtualbox download, virtualbox windows 7, virtualbox windows, virtualbox ubuntu, virtualbox boot from usb, virtualbox linux, virtualbox extension pack

It is a free and powerful x86 and AMD64/Intel64 virtualization product available for most of the operating systems such as Linux, Microsoft Windows, Mac OS X, Solaris and ported version for FreeBSD.. VirtualBox is the most easiest way to run secondary OS on your primary operating system, If your hardware doesn't allow you to install any other operating system then VirtualBox comes in hand.. From here you can download and attach the VDI image to your VirtualBox and use it.

### virtualbox mac

The Mac OS file downloaded by you in the above step is a complete operating system and you can be willing to use without installation.

## virtualbox windows 7

We do not install 'Guest Additions' in the OS or add any kind of stuff, read our privacy policy. e10c415e6f